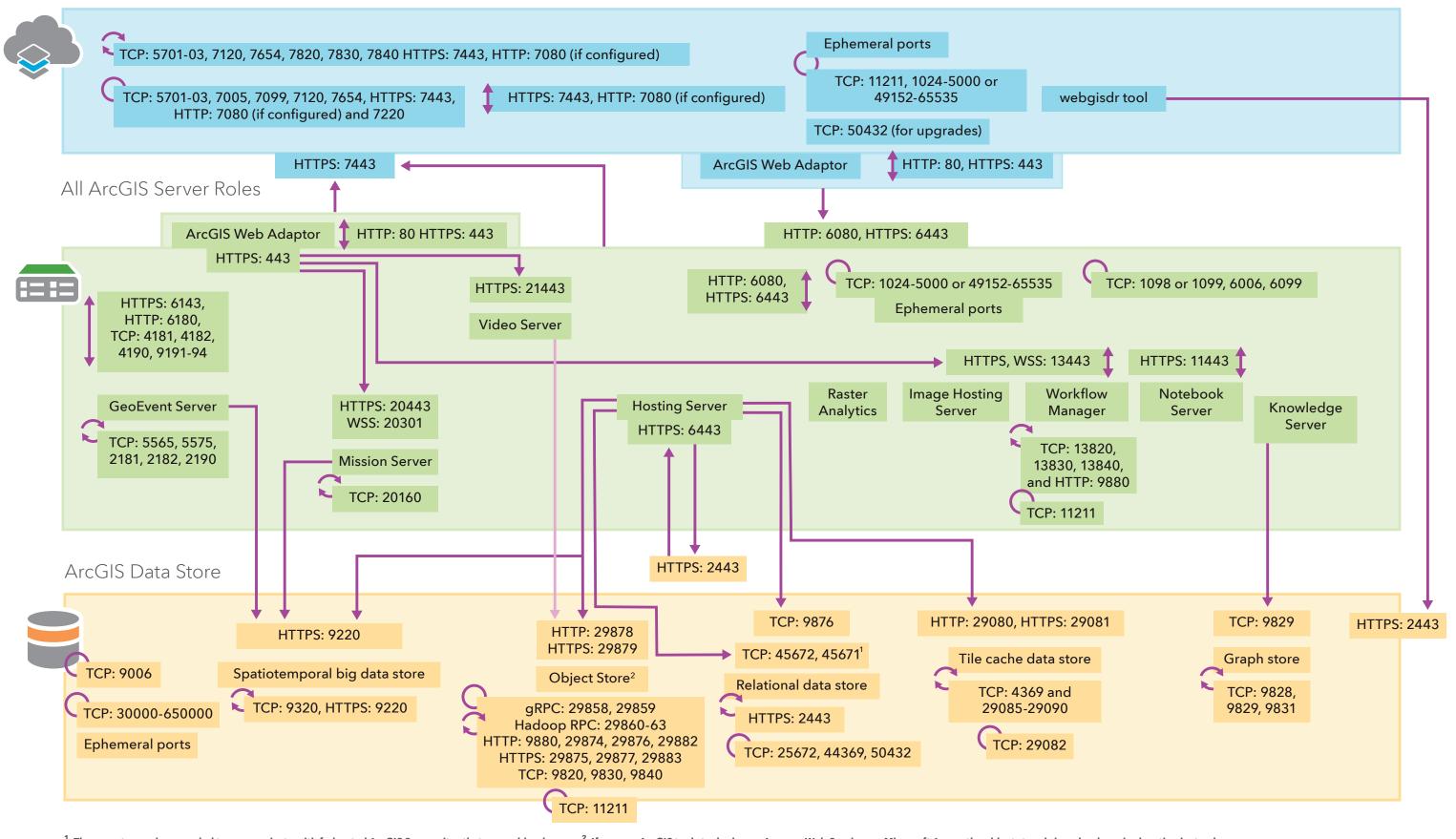

<sup>&</sup>lt;sup>1</sup> These ports are also neeeded to communicate with federated ArcGIS Server sites that use webhooks. <sup>2</sup> If you use ArcGIS tools to deploy on Amazon Web Services or Microsoft Azure, the oblect store is in a cloud service location instead.

Ports used for communication between machines in the same site or data store. For example, all machines in a single ArcGIS Server site or a single object store.

Ports used for inbound and outbound communication between different components or sites.

Ports need to be available on individual machines. No external communication is needed.

Ports used for single direction communication between different components or sites.